## (別添1)VFM簡易計算ソフト(基本情報入力シート)

※HPにて公開中(http://www.mlit.go.jp/sogoseisaku/policy/PFItoppage/index.html)

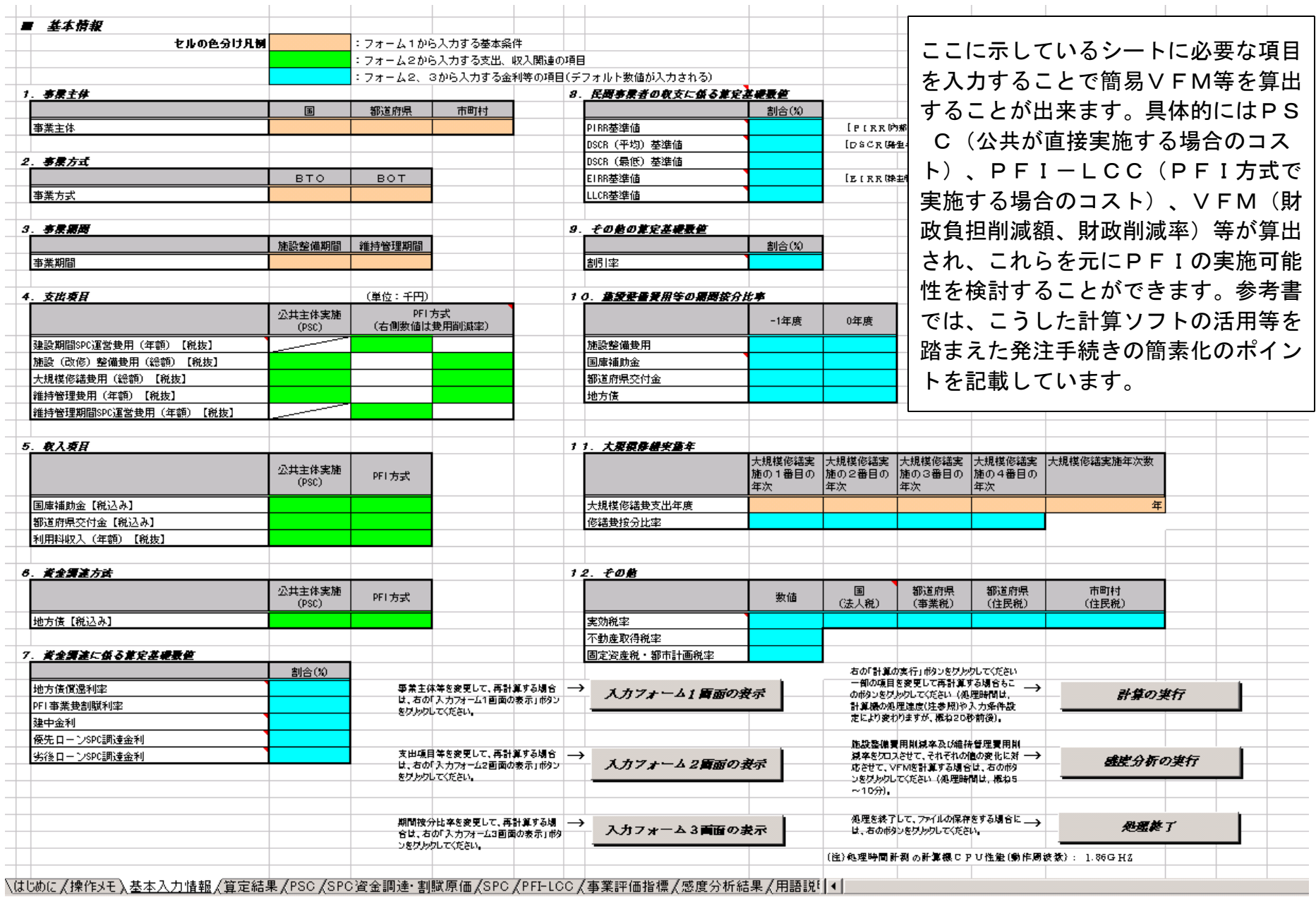